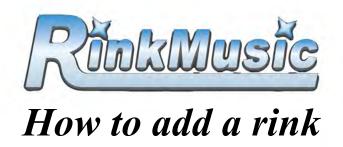

If you skate at more than one ice rink that uses the Rinkmusic System, you will want to add that rink to your membership so your keytag will work there.

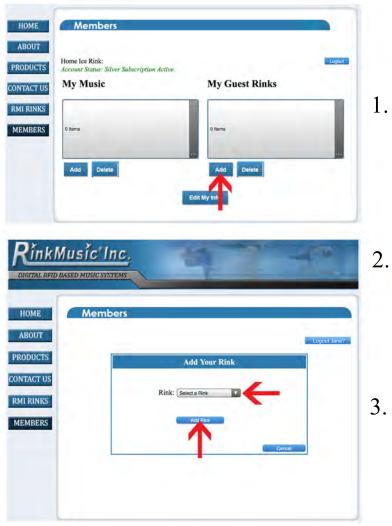

4. Fill in billing and credit card information

## Your keytag will now work in other facilities!!!

1. Add a guest rink

- 2. Select your rink from the drop down menu and then click"Add Rink"
- Cost to add a rink is \$10.
  You can add as many as you would like

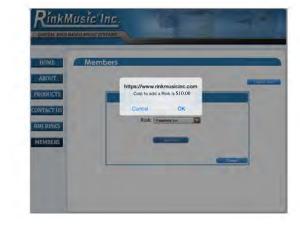